Students collect 15 names, date of birth, and ages of their classmates. Data is inputted to MS Excel with the formatting shown in the example. Students use the Autofilter feature in Excel to sort their data chronologically from youngest to oldest. They then copy and paste the data table to a MS Word file (shown in the example). They need to use standard reporting page set-up with a header, title and indented paragraphs with 1.5-2 line spacing. They must write an introductory paragraph, show the data table, and write a summary paragraph that extrapolates and describes at least 2 pieces of data shown in the table.

Reflection: I had to take information from my classmates and but into a birth date data base I had to but it into Microsoft word and post it on my blog the best part was collecting the data.

Natalie Riera is the youngest in the class and Hadly Jellesed is the oldest.

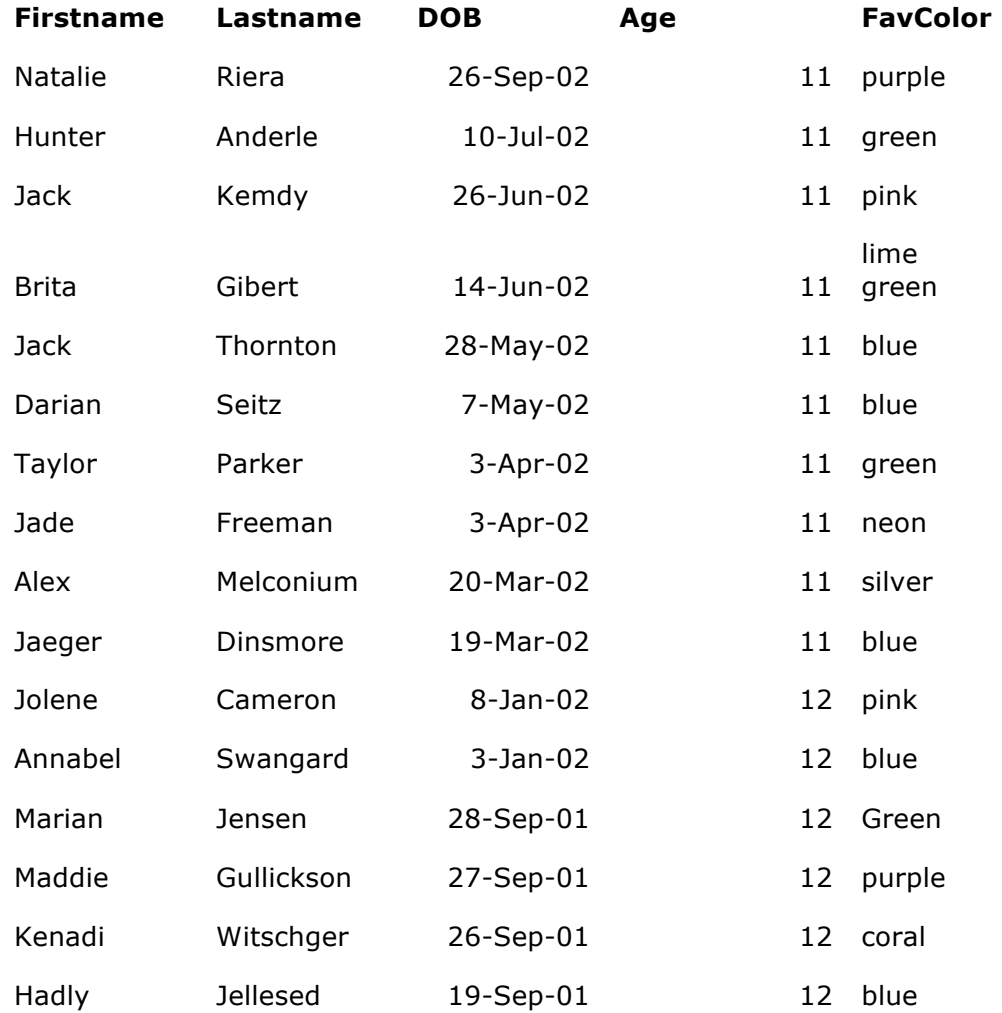